## Manuel d'application

2FC4...-1ST | 2FC4...-1PB | 2FC4...-1PN | 2FC4...-1SC | 2FC4...-1CB

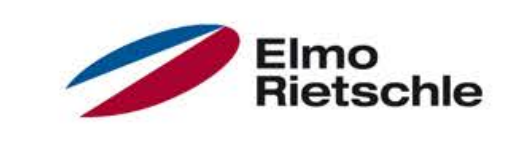

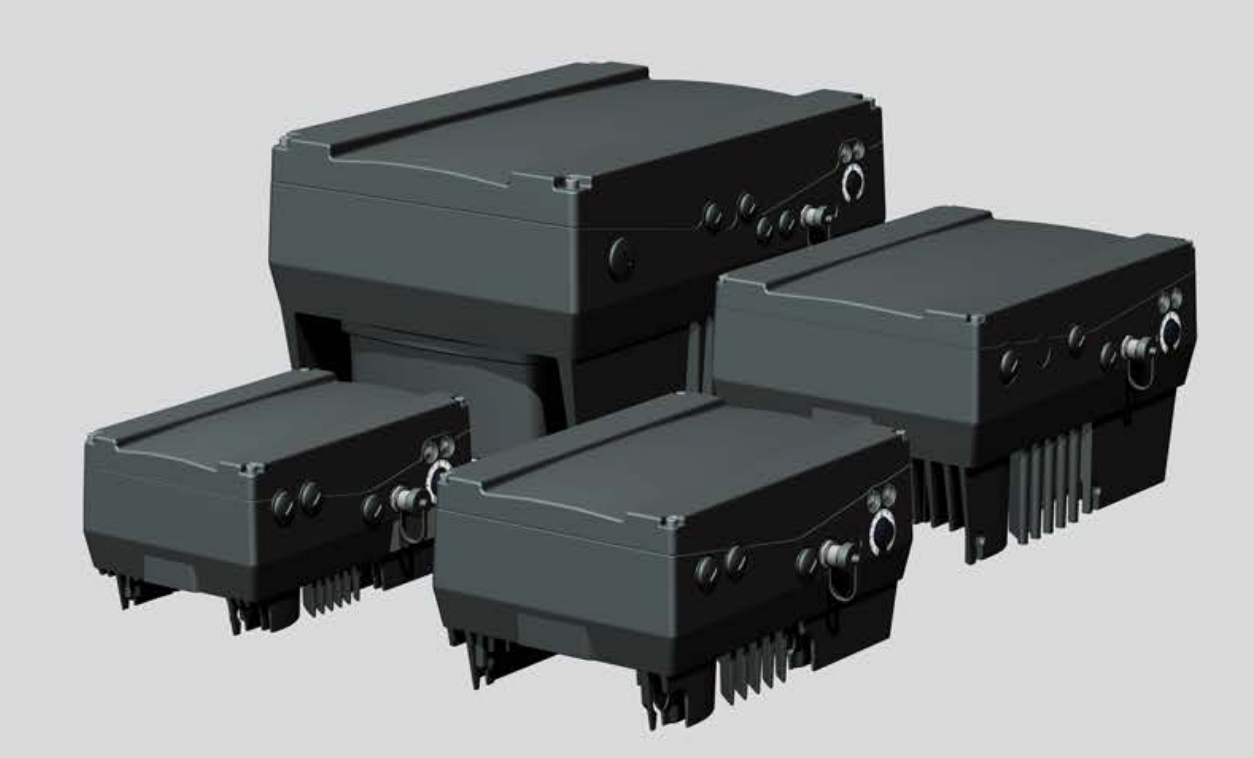

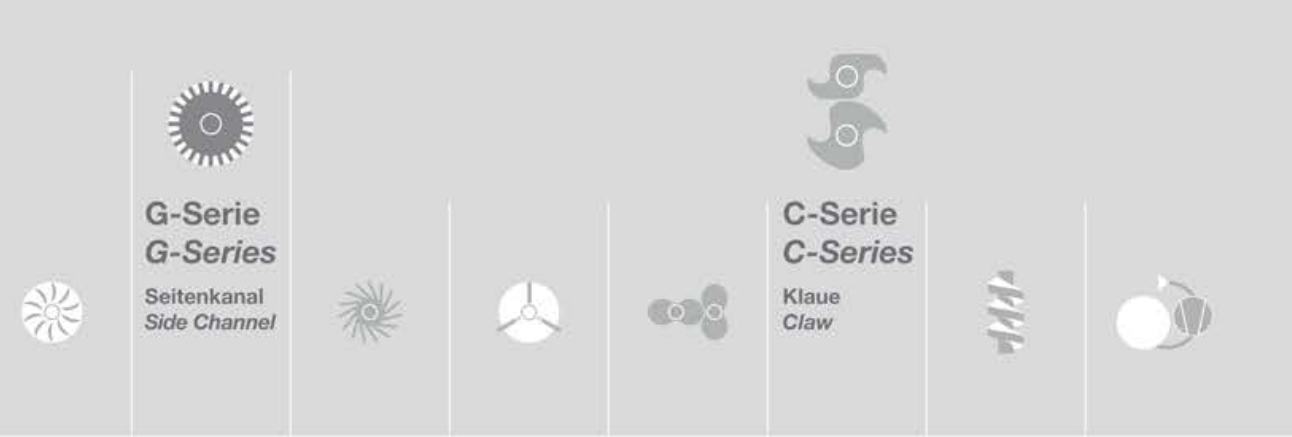

## Table des matières

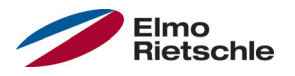

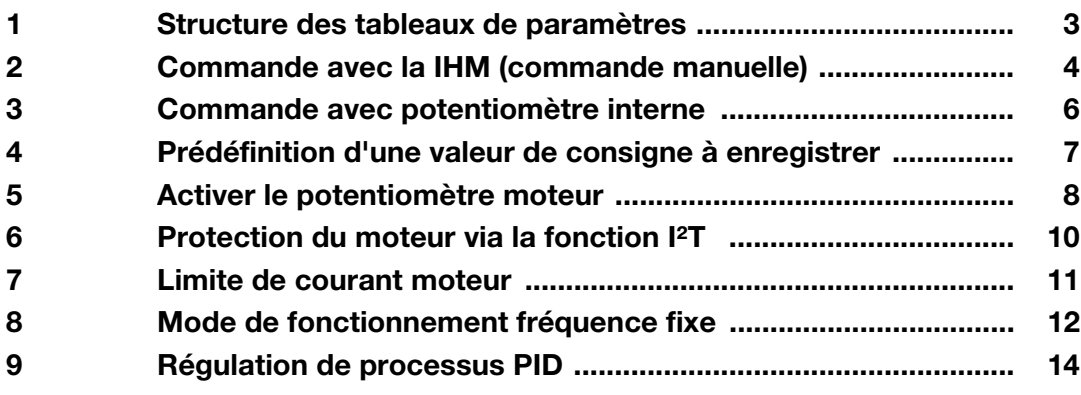

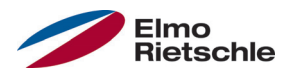

# Structure des tableaux de paramètres 1

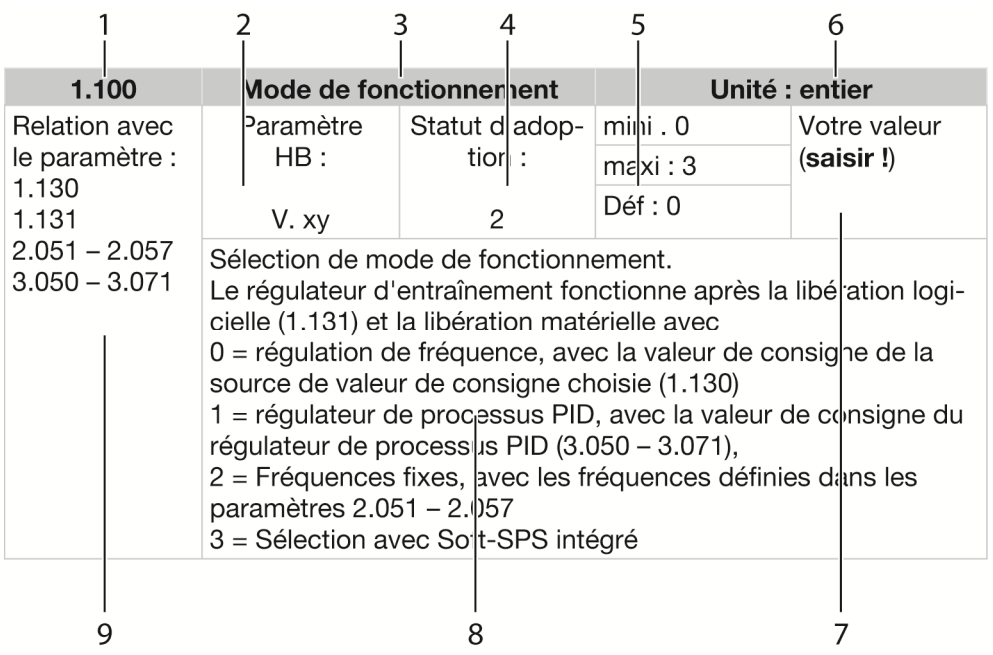

Exemple de tableau de paramètres

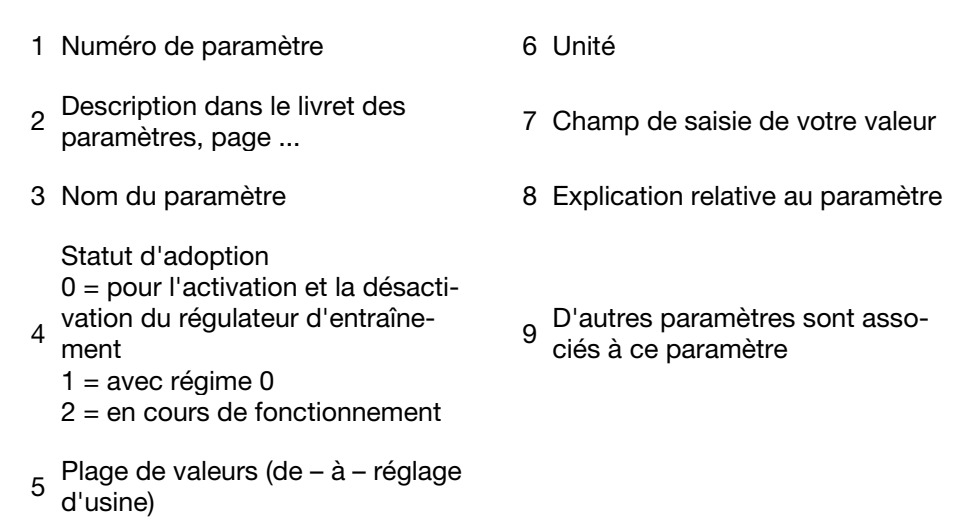

© Gardner Denver Deutschland GmbH 3 / 18 07.2014 · 610.00260.50.610

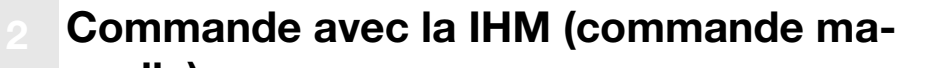

lue.

 $4 = SAS$ 

0 = potentiomètre interne  $1$  = entrée analogique 1 2 = entrée analogique 2

6 = potentiomètre moteur

 $9 = bus$  de terrain 10 = Soft-SPS intégré

3 = IHM/PC COMMANDE MANUELLE

7= somme entrées analogiques 1 et 2

 $8$  = aleurs de consigne fixes PID (3.062 à 3.069)

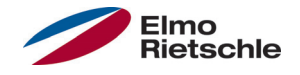

### Dès Firmeware 3.70

ll and a state of the state of the state of the state of the state of the state of the state of the state of the state of the state of the state of the state of the state of the state of the state of the state of the state

Cette fonction permet de prédéfinir la libération et la valeur de consigne avec la IHM (commande manuelle). Utilisation uniquement possible avec la IHM raccordée.

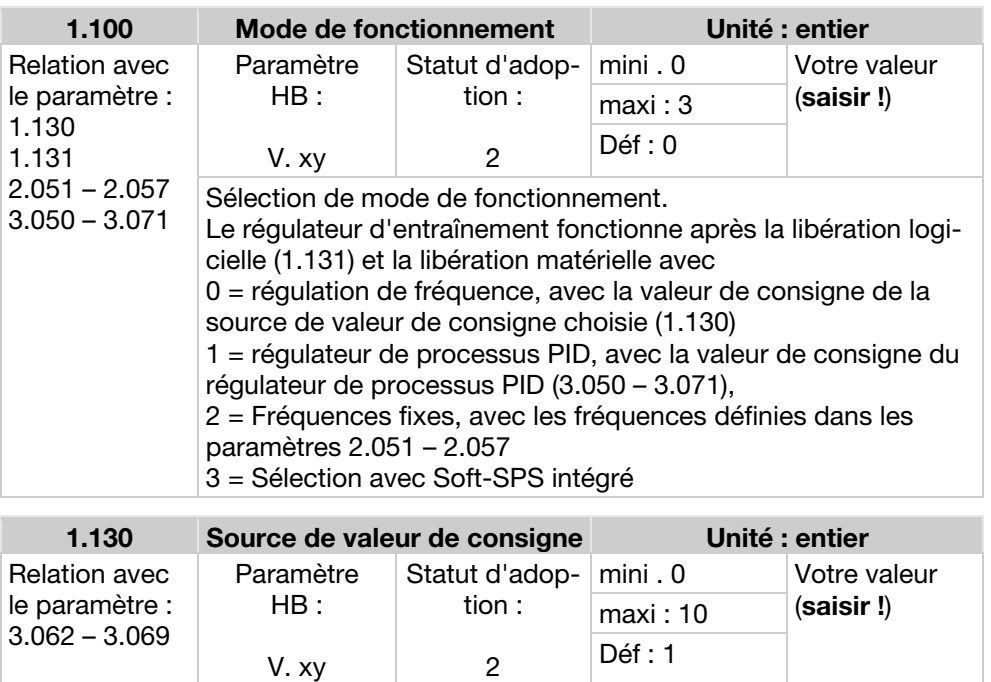

Définit la source depuis laquelle la valeur de consigne doit être

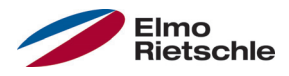

### Commande avec la IHM (commande ma- $\mathbf{u}$  )  $\mathbf{v}$

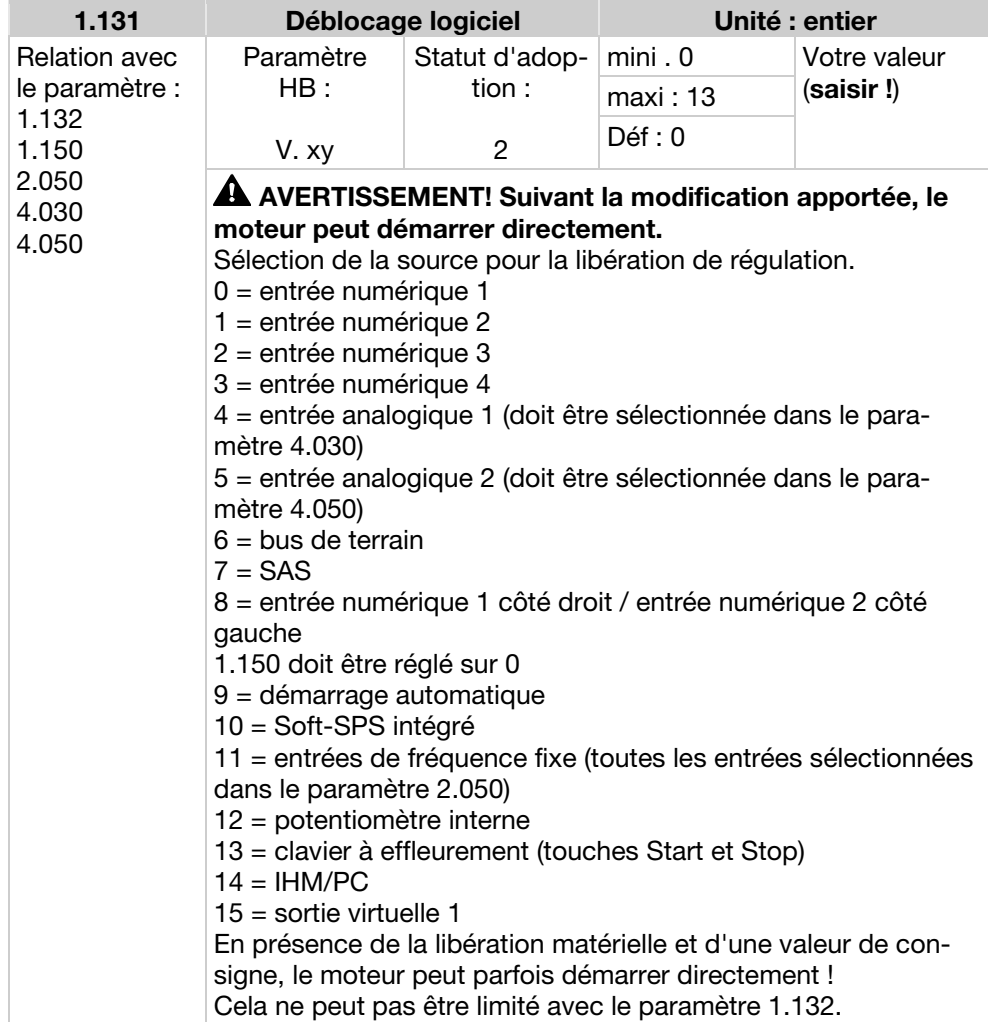

# Commande avec potentiomètre interne

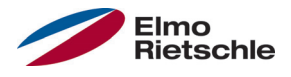

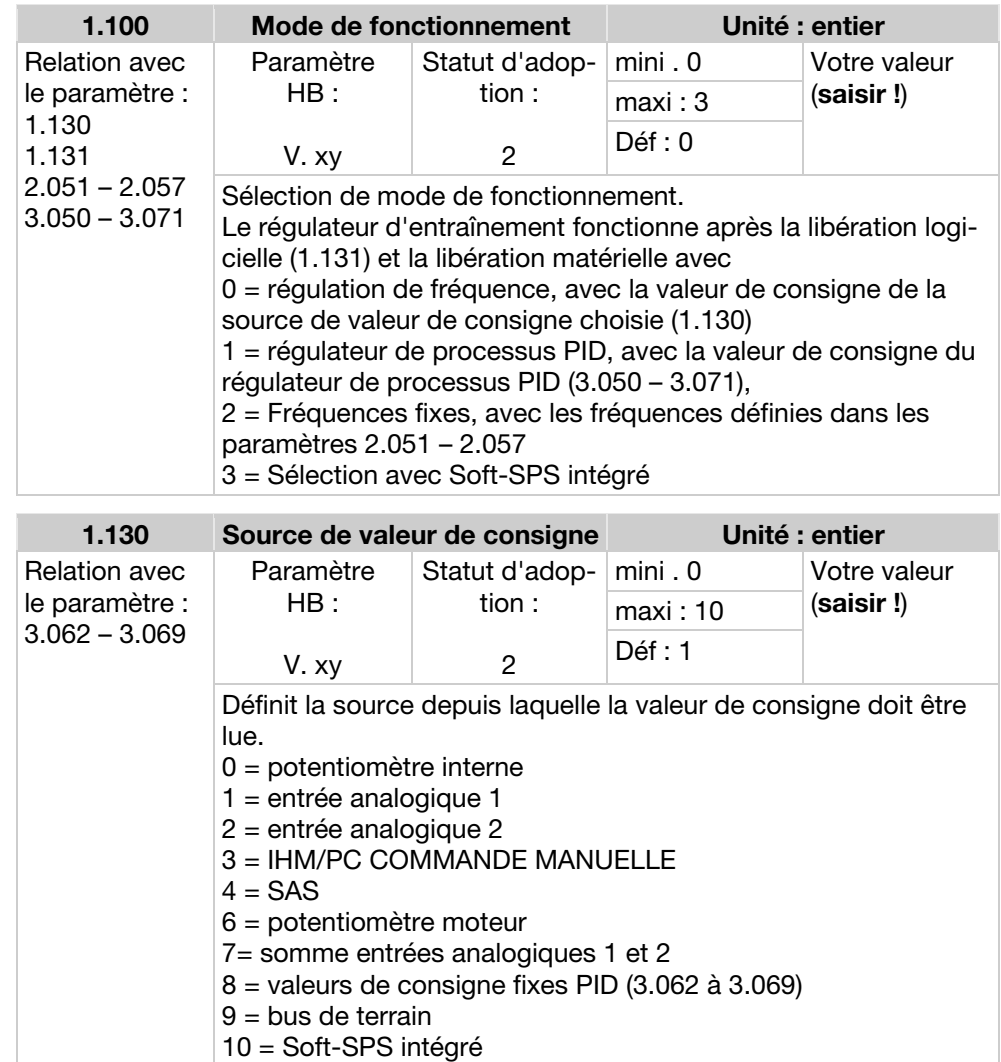

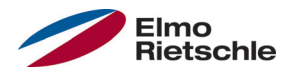

Le convertisseur de fréquence définit une fréquence de sortie fixe une fois la validation du logiciel effectuée.

i t

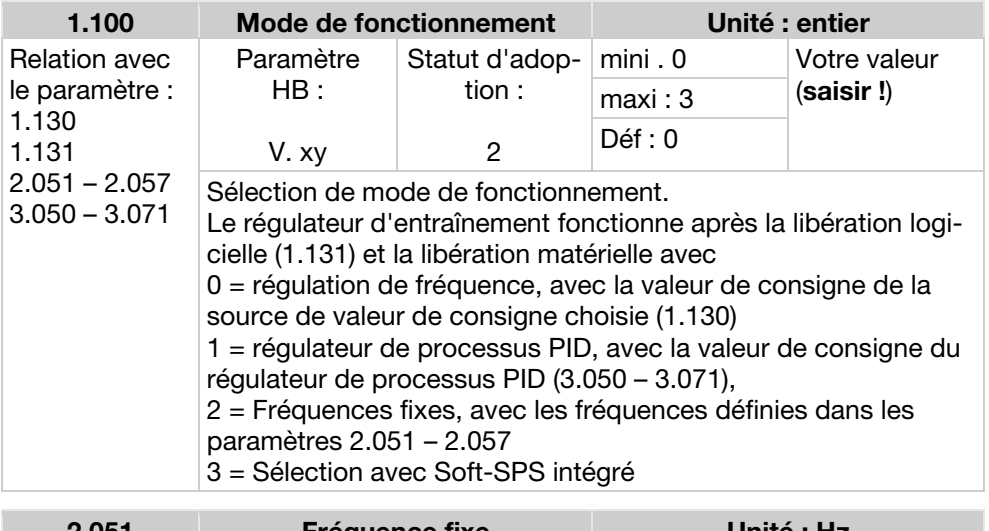

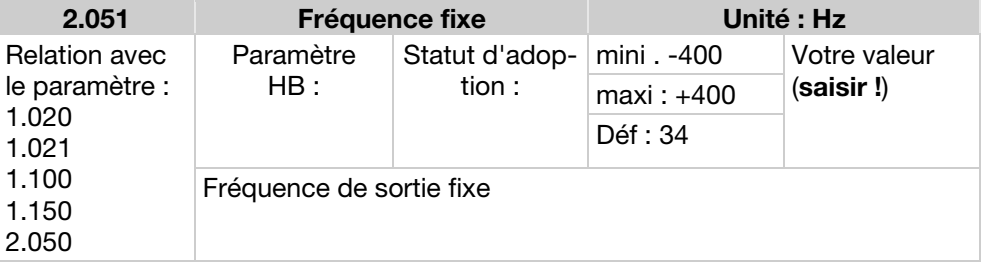

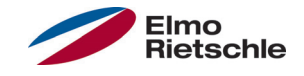

Prédéfinition de la valeur de consigne avec les deux signaux numériques UP/DOWN qui sont par ex. commandés par une simple touche.

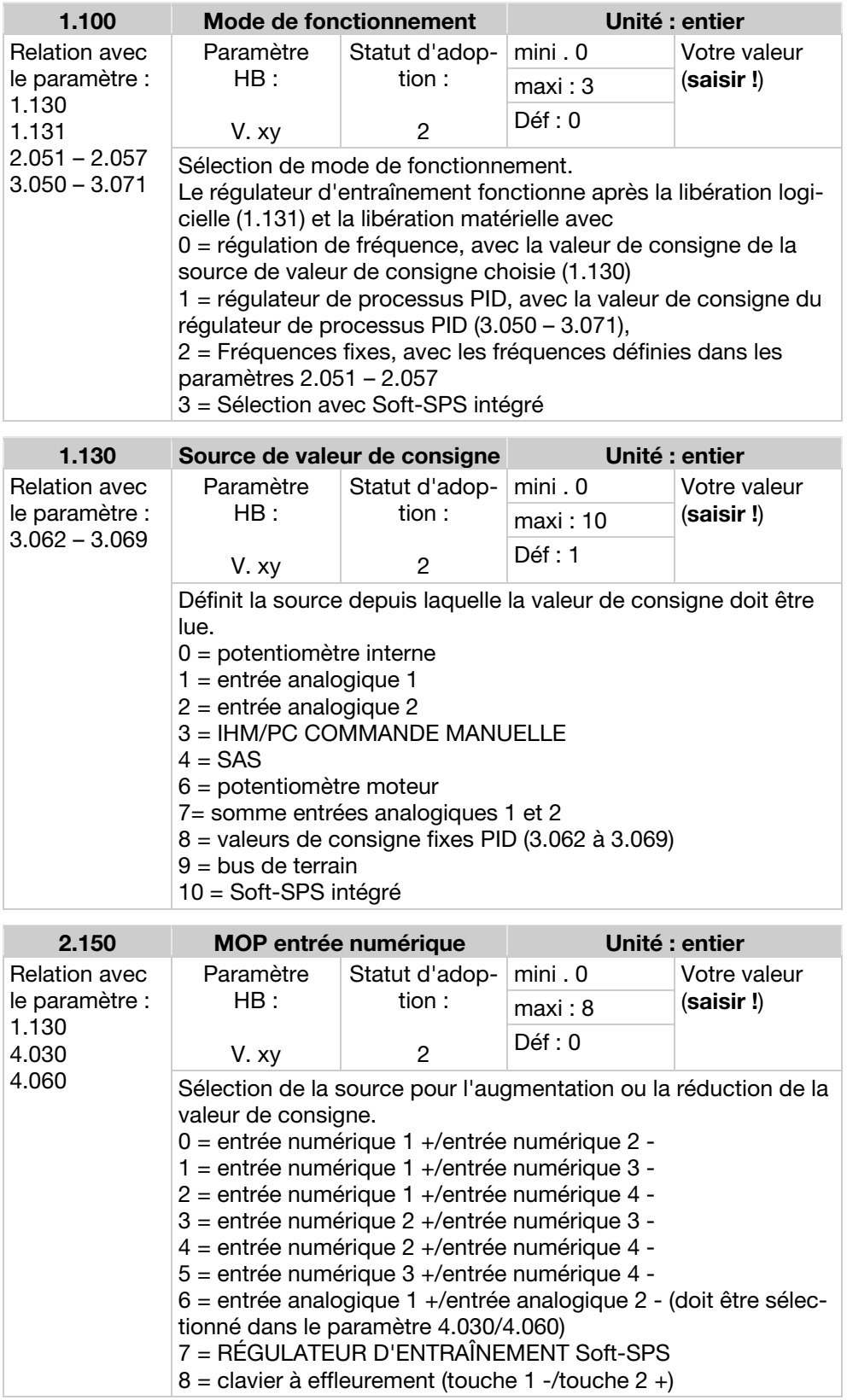

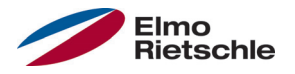

# Activer le potentiomètre moteur

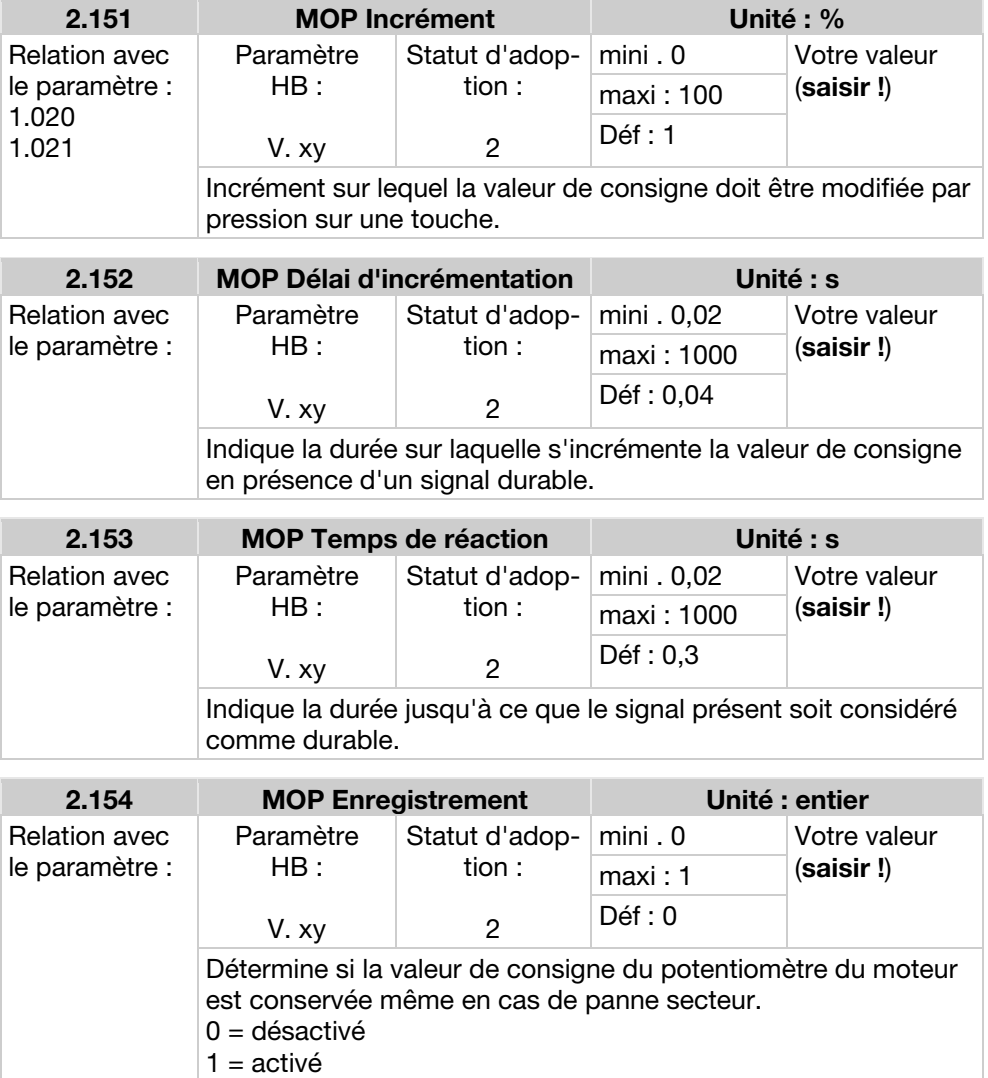

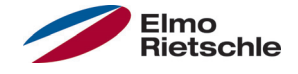

Cette fonction doit être activée lorsqu'aucun PTC Sensor (option de commande A11) ou surveillant bimétallique (option de commande A31) n'est intégré comme protection de température excessive.

Cette fonction est désactivée en usine par P33.010 = 0 %.

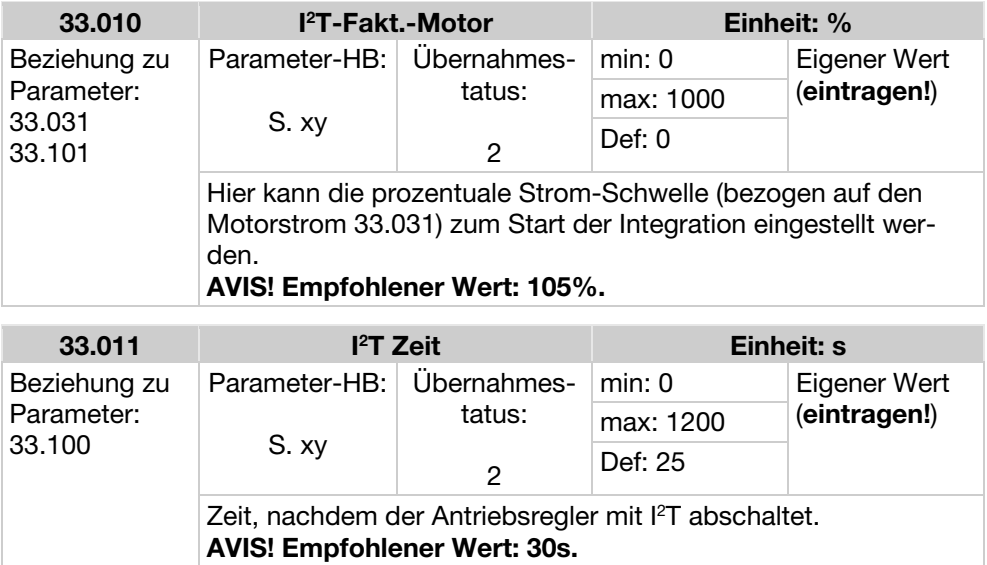

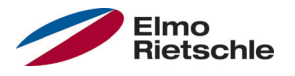

Cette fonction limite le courant moteur à une valeur maximale paramétrée, après avoir atteint un courant-durée-surface paramétré.

Cette limite de courant moteur est contrôlée au niveau de l'application et limite ainsi avec une dynamique relativement faible. Cela doit être pris en considération lors de la sélection de cette fonction.

La valeur maximale est déterminée avec le paramètre « Limite de courant moteur en % » (5.070). Il est indiqué en pourcentage et dépend du courant nominal du moteur d'après les données de la plaque signalétique « Courant moteur » (33.031).

Le courant-durée-surface maximal est calculé à partir du produit du paramètre « Limite de courant moteur en s » (5.071) et de la surintensité fixe de 50 % de la limite de courant moteur souhaitée.

Dès que ce courant-durée-surface est dépassé, le courant moteur est réduit à sa limite en abaissant le régime. Ainsi, lorsque le courant de sortie du régulateur d'entraînement dépasse le courant moteur (paramètre 33.031) multiplié par la limite définie en % (paramètre 5.070) pendant la durée définie (paramètre 5.071), le régime du moteur est réduit jusqu'à ce que le courant de sortie retombe sous la limité définie.

L'abaissement se produit avec un régulateur PI, en fonction de la différence de courant.

La fonction complète peut être désactivée en définissant sur 0 le paramètre « Limite de courant moteur en % » (5.070).

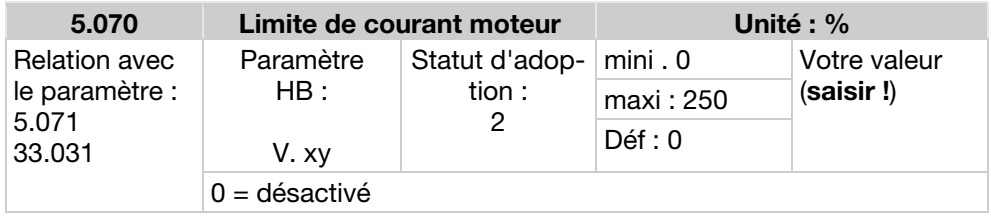

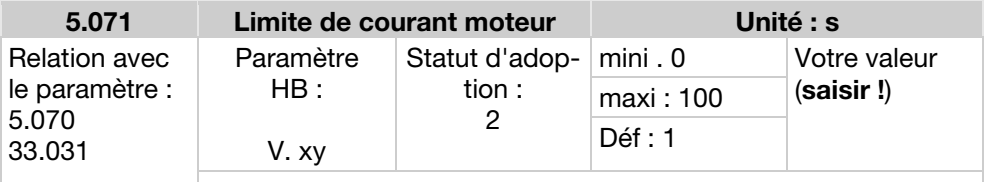

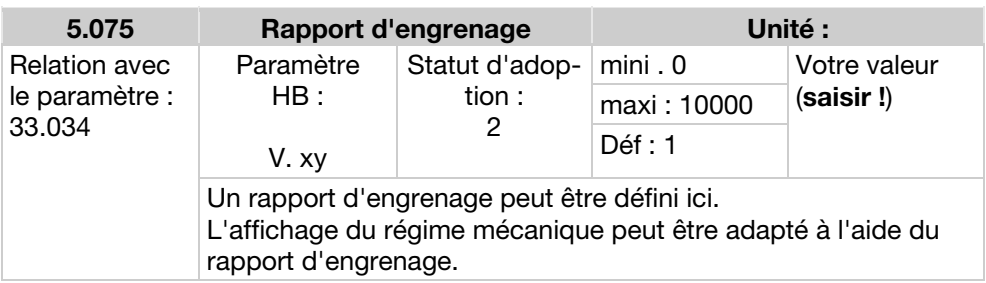

### Mode de fonctionnement fréquence fixe

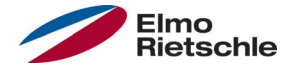

Dans ce mode de fonctionnement, des valeurs de fréquence de consigne fixes sont transmises à la régulation du moteur. Il existe 7 fréquences fixes (2.051 à 2.057), codées BCD, raccordées de manière fixe aux entrées numériques 1 à 3. Ces sept fréquences fixes peuvent être librement déclenchées en trois groupes avec le paramètre « Sélection\_Fréquence fixe » (2.050) :

 $0 =$  Fréquence fixe 1, 1 = Fréquence fixe 1 à 3, 2 = Fréquence fixe 1 à 7.

#### Tableau logique des fréquences fixes

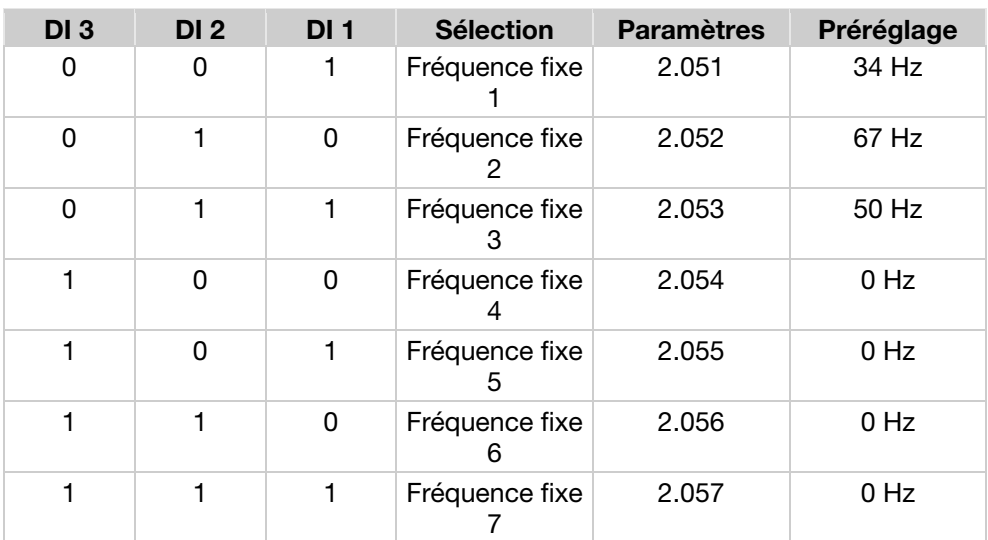

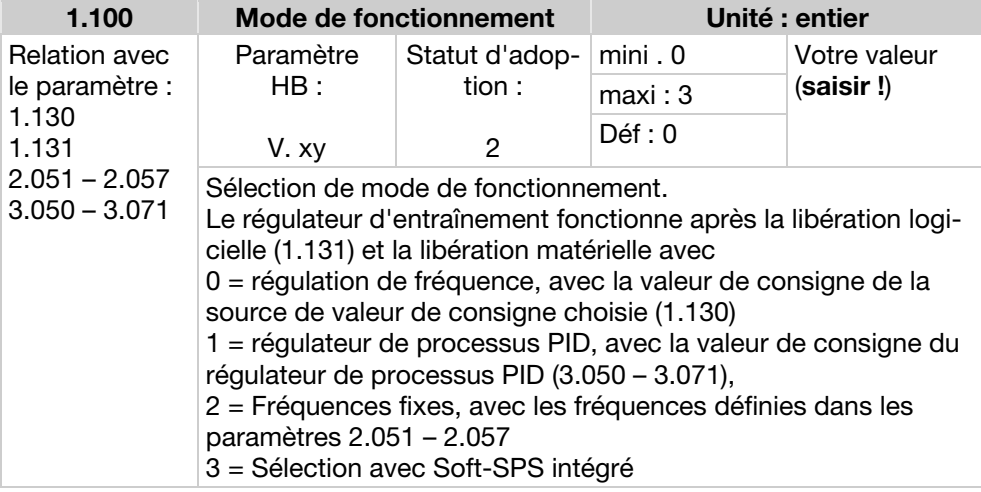

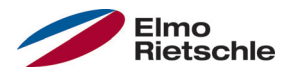

## Mode de fonctionnement fréquence fixe

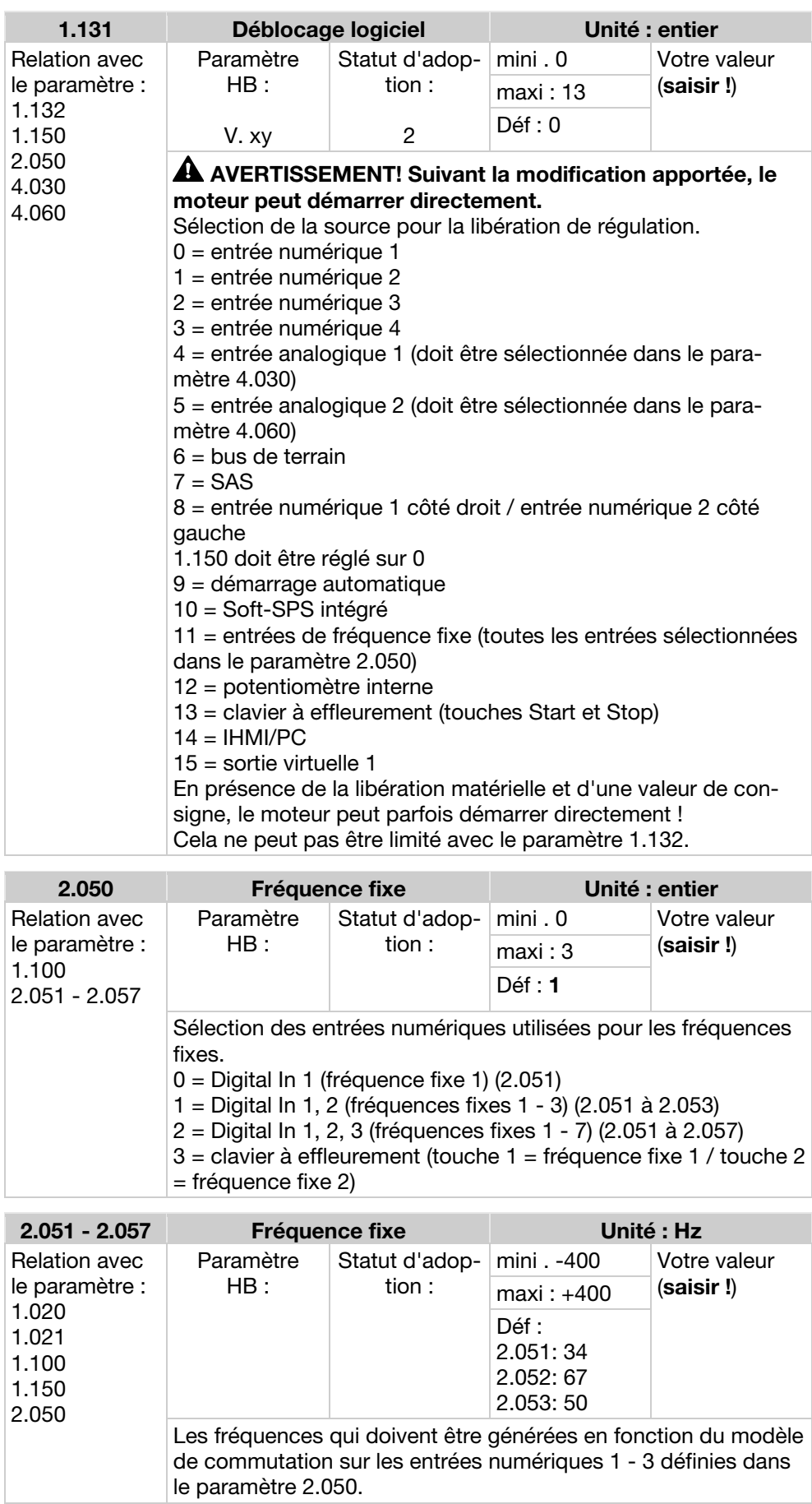

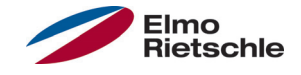

La valeur de consigne pour le régulateur de processus PID est lue en pourcentage en mode de fonctionnement « Régulation de fréquence ». 100 % correspond à la plage de travail du capteur raccordé, dont les valeurs sont lues depuis l'entrée de valeurs réelles (sélection au moyen de la « Valeur réelle PID »).

En fonction de la différence de régulation et des facteurs de gain pour la part P (3.050), la part I (3.051) et la part D (3.052), une valeur de réglage de régime est indiquée sur la sortie de régulation. Pour éviter la montée à l'infini de la partie intégrale pour des différences de régulation impossibles à compenser, cette partie est limitée lorsque le seuil de grandeur de réglage (correspond à « Fréquence maximale », 1.021) est atteint.

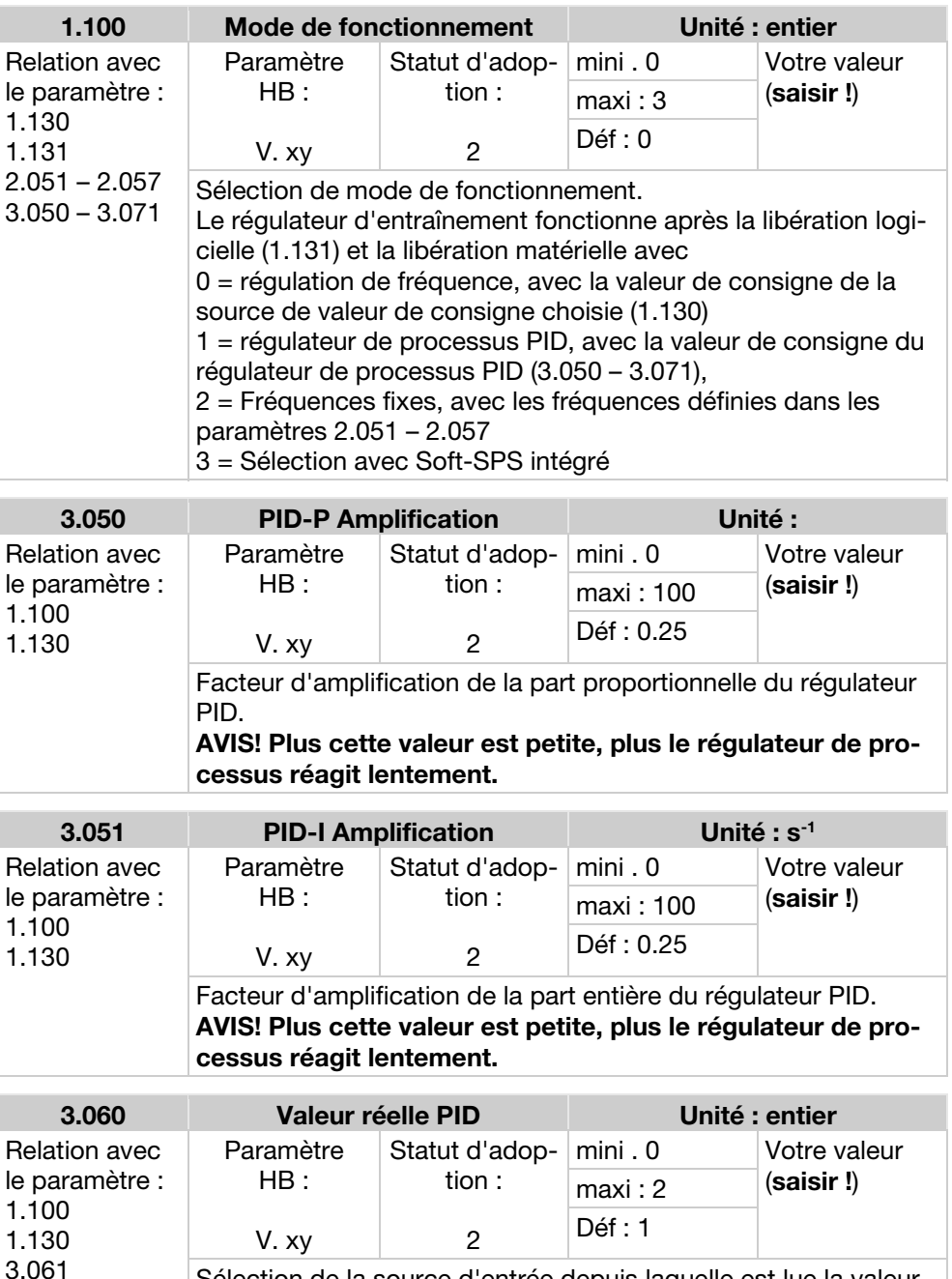

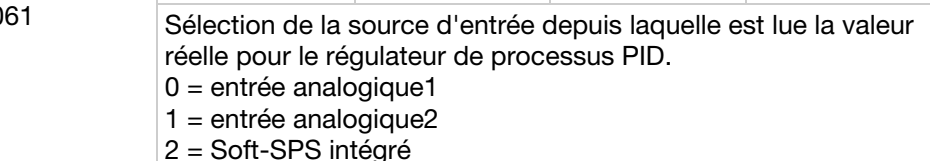

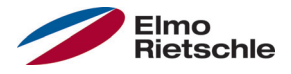

#### Invers PID

Une inversion de la valeur réelle PID est possible avec le paramètre 3.061. La valeur réelle est lue inversée : 0 V…10 V correspond aux valeurs internes 100 %…0 %.

Veuillez tenir compte du fait que vous devez échanger AIx-phys min (4.034 / 4.064) et AIx-phys max (4.035 / 4.065).

Exemple

Un capteur de -1000…0 mbar avec un signal de sortie analogiquede 4…20 mA doit être utilisé comme source de valeur réelle à AIx. Une régulation inversée est nécessaire pour une valeur de sortie -250 mbar (16 mA). Le minimum physique est de -1000 mbar; le maximum physique est de 0 mbar. La valeur de consigne à indiquer est de 25%.

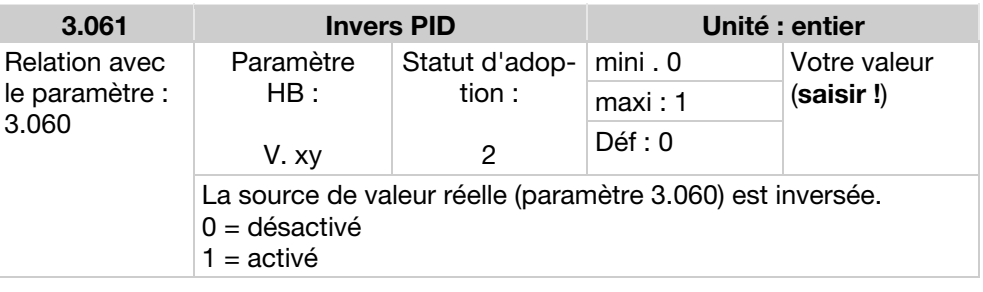

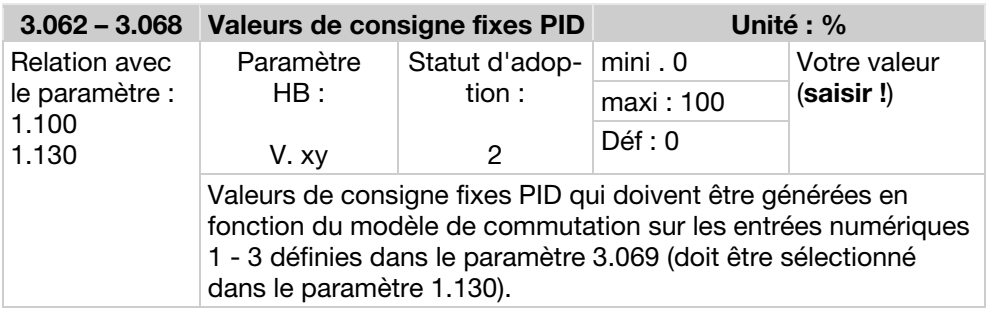

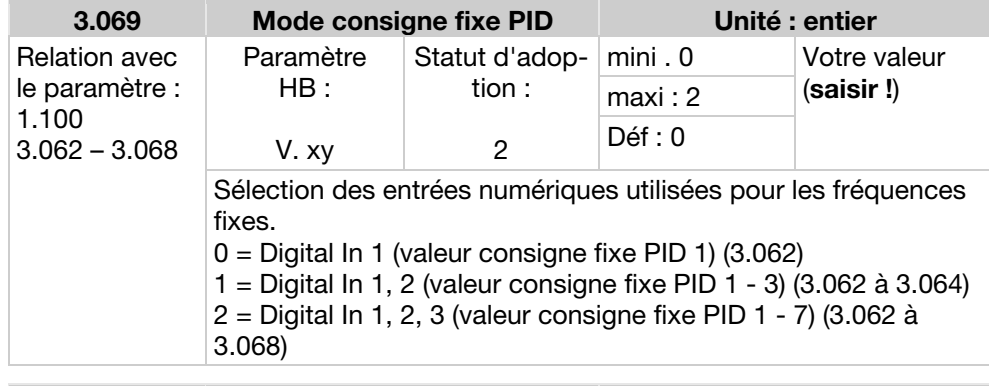

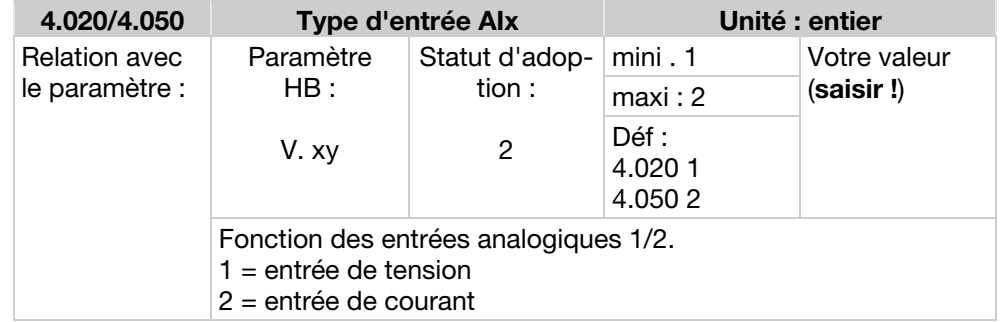

# 9 Régulation de processus PID

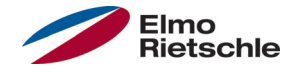

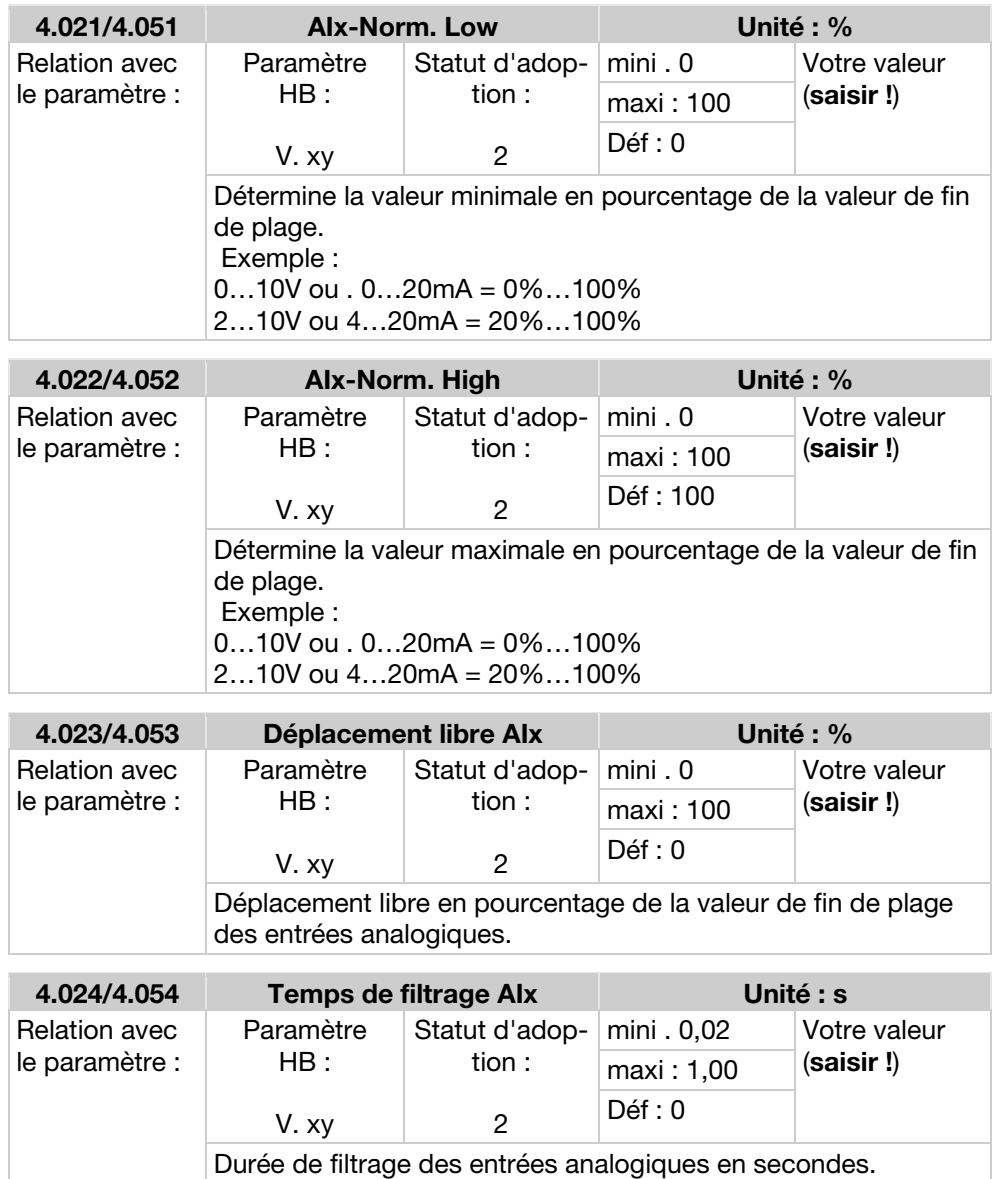

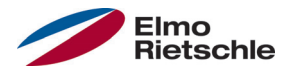

### Raccordement capteur à 2 conducteurs

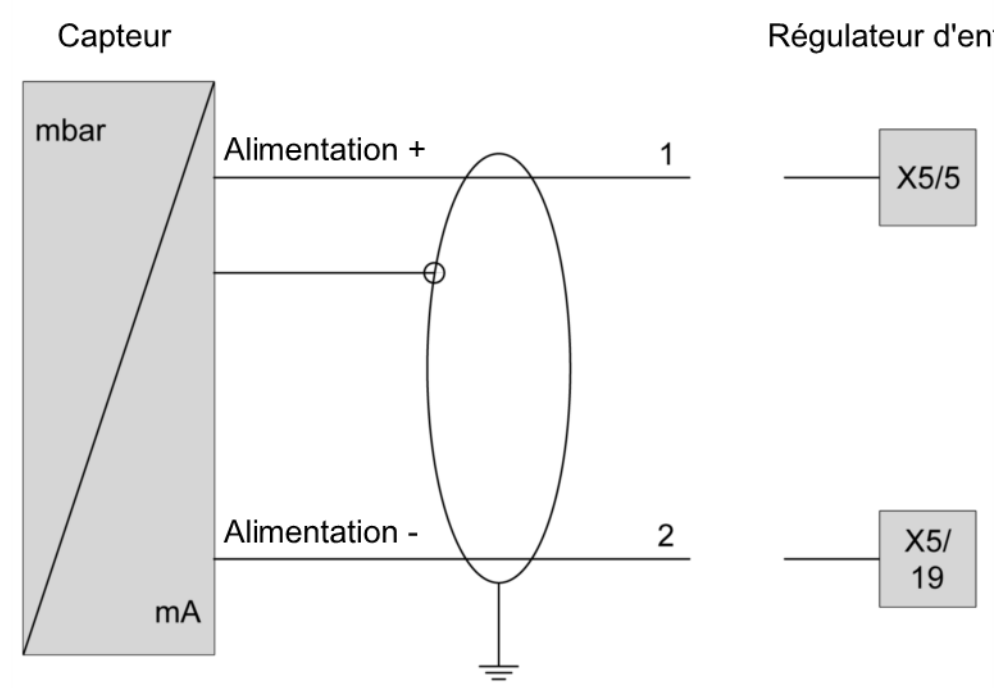

Raccordement capteur à 2 conducteurs

#### Raccordement capteur à 3 conducteurs

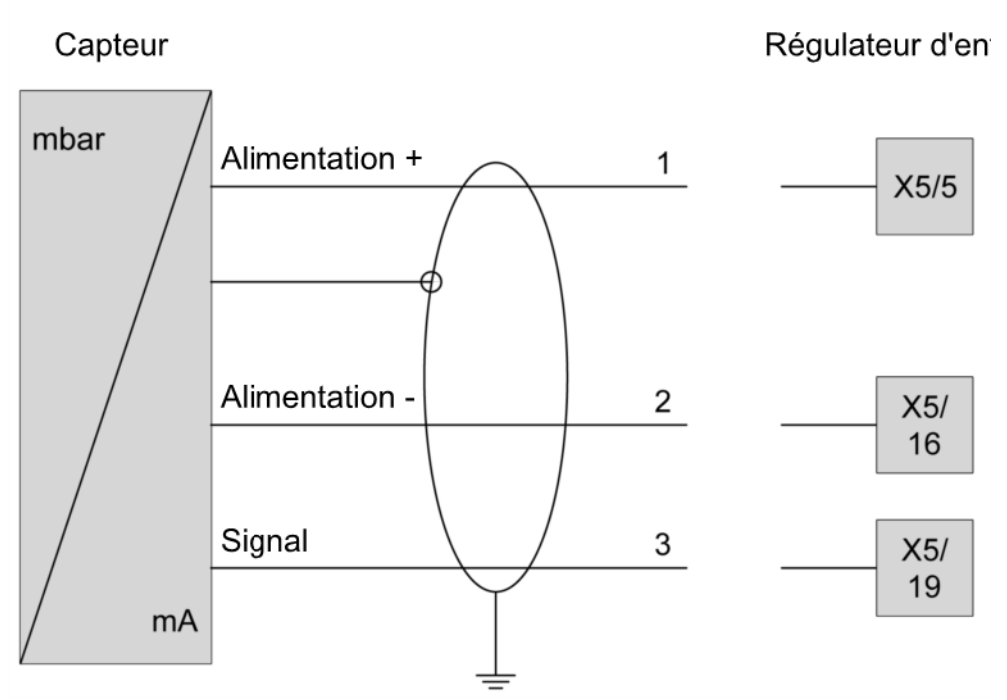

Raccordement capteur à 3 conducteurs

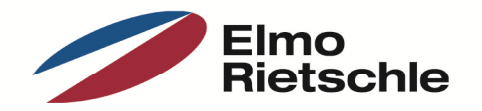

www.gd-elmorietschle.de er.de@gardnerdenver.com

**Gardner Denver Deutschland GmbH** Industriestraße 26 97616 Bad Neustadt · Deutschland Tel. +49 9771 6888-0 Fax +49 9771 6888-4000

**Gardner Denver Schopfheim GmbH** Roggenbachstraße 58 79650 Schopfheim · Deutschland Tel. +49 7622 392-0 Fax +49 7622 392-300

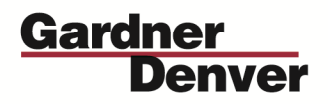

Elmo Rietschle is a brand of Gardner Denver's Industrial Products Group and part of Blower Operations.